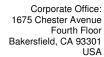

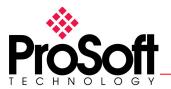

+1 661-716-5100 +1 661-716-5101 prosoft@prosoft-technology.com

ProSoft Technology – BSAPS Driver

This document describes a few required steps for setting up a BSAP-enable master device to communicate with ProSoft Technology's BSAPS – enabled products.

This document assumes the user has a general understanding of the Bristol Babcock ACCOL Workbench software. For this document, a Bristol Babcock DPC 3330 was used.

## **BSAP Protocol**

In order for the Bristol Babcock DPC 3330 and ProSoft Technology's BSAPS – enabled products to communicate, please review the following information.

## Required pin assignments

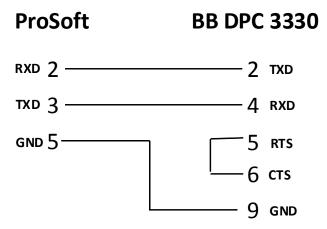

- The DPC 3330 supports command types "SEND", "POLL" AND "POLL+SEND"
- The ProSoft BSAPS protocol ONLY supports "SEND" and "POLL"
  - o A "POLL+SEND" will not work.
- The DPC 3330 "Inlist" must match the ProSoft "BSAPS Data Element" list
- For the DPC 3330 to read and write to the ProSoft BSAPS enabled device, both a Master Module "Mode 0" (Poll) AND "Mode 1" (send) need to be defined within ACCOL Workbench

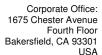

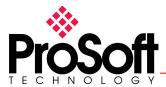

+1 661-716-5100 +1 661-716-5101 prosoft@prosoft-technology.com

The image below is an example of the ACCOL Workbench defining both a Master Module "Mode 0" (Poll) AND "Mode 1" (send).

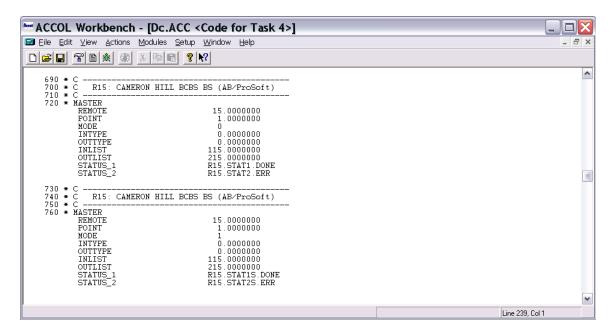

Please contact ProSoft Technology's Technical Support Department with any additional questions.